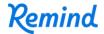

## Sign up for important updates from L. Bogad.

Get information for **GEND200** right on your phone—not on handouts.

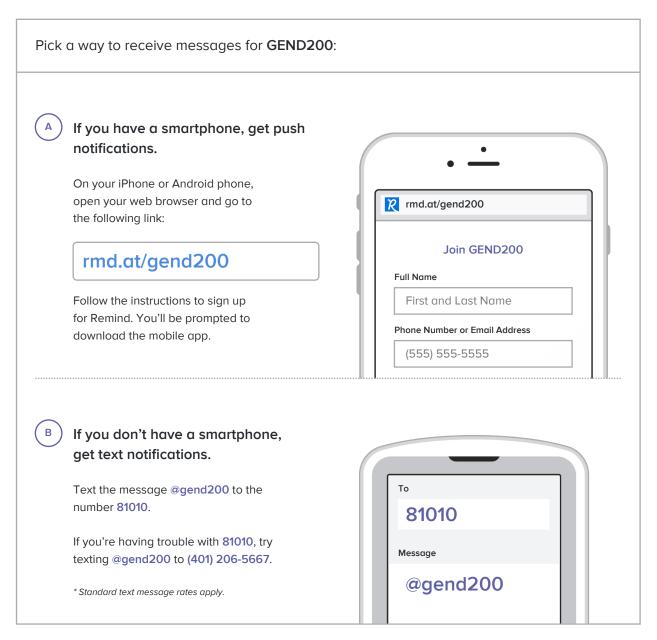

Don't have a mobile phone? Go to <a href="mailto:rmd.at/gend200">rmd.at/gend200</a> on a desktop computer to sign up for email notifications.